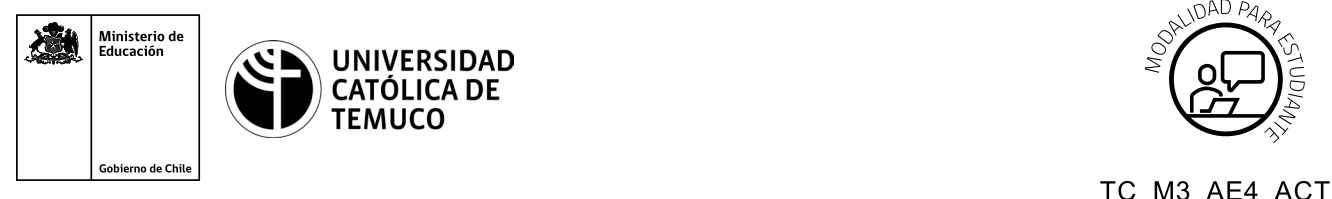

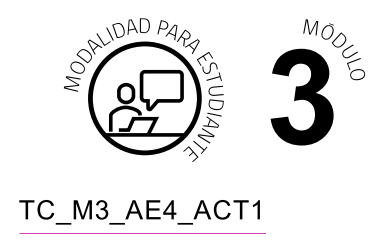

# **Actividad de Aprendizaje**

# **Diseño de programación en Python**

# **¿Qué vamos a lograr con esta actividad de aprendizaje para llegar al Aprendizaje Esperado (AE)?**

*Diseñar un programa en Python, utilizando estructuras de datos tipo lista y funciones en el desarrollo de aplicaciones cotidianas.*

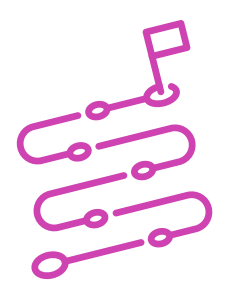

## **INDICACIONES**

- **1.** Formen equipos de trabajo de acuerdo a las indicaciones del o la docente.
- **2.** Procedan en forma ordenada, autónoma, reflexiva y colaborativamente con el desarrollo de la actividad.
- **3.** Cumplan con los plazos establecidos y presenten los resultados.

### **ACTIVIDAD 1**

A partir de la demostración guiada efectuada en la clase, realicen las siguientes actividades:

**a)** Diseñen un programa en Python, que utilice una función para determinar la tabla de multiplicar de un número N ingresado. La función debe calcular cada término de la tabla y almacenarlo en una lista (con rango de 1 a 12), luego debe retornar la lista al programa para que la tabla sea impresa por pantalla.

#### **PRESENTACIÓN DE ESTADO DE AVANCE PARA RETROALIMENTACIÓN.**

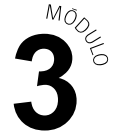

**b)** Diseñen un programa que utilice una función para determinar la cantidad de números pares e impares de una lista ingresada como parámetro. La lista debe tener largo 10. La función debe determinar las cantidades solicitadas y mostrarlas (función sin retorno).

#### **PRESENTACIÓN DE ESTADO DE AVANCE PARA RETROALIMENTACIÓN.**

**Presentan resultados de la solución del problema en un plenario a partir de la solicitud planteada por el o la docente.**

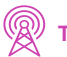